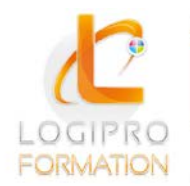

**FORMATION / E-LEARNING / LOGICIELS** 

# Créer vos documents publicitaires - Publisher

### **OBJECTIFS**

Maîtriser Publisher pour créer des documents et des livres imprimables en PAO (Publication Assistée par Ordinateur).

### **CONTENU**

#### **Présentation de Publisher**

Elaboration d'une maquette simple Utilisation du traitement de texte Gestion de la césure, alignements, interlignages

#### **Possibilités graphiques dans Publisher**

Création de formes Notions de plans Groupement et superposition d'éléments Tableaux

#### **Assembler le texte et l'image**

Habillage des blocs de texte Utilisation des bibliothèques d'image

#### **Utiliser les fonctions avancées de mise en page dans Publisher**

La maquette Liens dynamiques avec le document Chaînage et déroulement des blocs-texte Insertion, déplacement et suppression de pages Présentation des assistants

#### **Intégrer la couleur**

Réglage des teintes et intensités Séparation de couleur à l'impression Diffusion électronique (HTML et Web)

#### **Paramètres d'impression et réglages dans Publisher**

Repères et traits de coupe

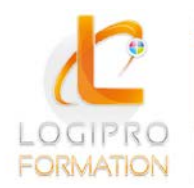

Logipro Cité Négocia - 2, rue Pierret<br>43 000 Le Puy-en-Velay

FORMATION / E-LEARNING / LOGICIELS

## MÉTHODES PÉDAGOGIQUES

Cours théoriques et personnalisés par un formateur Mise en situation par des exercices d'application

### MODALITES

Présentiel 1 poste informatique par personne

### PUBLIC

Tout public

### PRE-REQUIS

Connaissance de l'environnement Windows et de Word.

### DUREE

1 jour

### DATE

25 avril